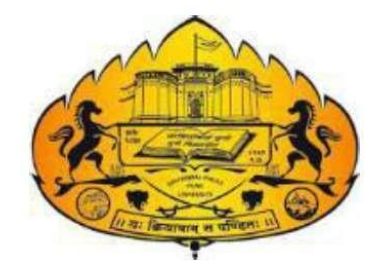

# **Savitribai Phule Pune University**

*(Formerly University of Pune)*

 **Certificate Course** 

**In** 

 **Network Administration** 

# **(CBCS)**

To be implemented from Academic

Year (2021-2022)

# **Savitribai Phule Pune University**

### *Certificate Course In Network Administration*

**Objective of the Course:** By the end of the course, students will be able to describe and execute network administrator duties and utilities. They will know how to implement server organisation, user rights, user addition, and maintenance of security and user accounting.

**Learning Outcomes:** Demonstrate understanding of how computers communicate with each other and the methods employed to ensure that the communication is reliable.

**Expected Job Roles:** Network Technician / Hardware Engineer

### **What Comes Under this Hardware and Networking Training?**

Customarily, this training comprises many valuable courses that have more benefits to the students. If you undergo this computer hardware training, you will be capable of knowing about

- ➢ Computer Hardware
- ➢ Fundamentals of Troubleshooting
- ➢ Assembling a computer
- ➢ Networking concepts
- ➢ Safety hazards

### **About Course:**

This Course is designed to provide extensive knowledge and experience in computer hardware & networking field. Curriculum includes information and practice activities to prepare students for configuring, monitoring and troubleshooting basic tasks of computer hardware, OS and networks.

Training course will build on your existing user-level knowledge and experience with computer software, hardware and Networking to present fundamental skills and concepts that you will use on the job. In this course, you will acquire the essential skills and information you will need to assemble, install, upgrade, repair, configure, troubleshoot, optimize, and perform preventative maintenance of basic computer hardware, operating systems and Network.

### **Eligibility:**

 A candidate is eligible for admission to the Certificate Course In Network Administration after passing 12th Std. examination (H.S.C.  $10 + 2$ ) from any stream or equivalent.

### **Examination Pattern:**

There will be written Examination of 80 marks and 3 hrs duration for every Course at the end of year.

### **Setting of Question Papers (Applicable to theory subjects)**

- 1. A candidate shall have to **answer** the questions in all the subjects in English only.
- 2. Question papers shall be framed so as to ensure that no part of the syllabus is left Out of study by a candidate.
- 3. Question paper shall be balanced in respect of various topics outlined in the Syllabus.
- 4. The question papers shall have a combination of long, short answer and MCQ type Questions.

### **Award of Credits:**

Each course having 4 credits shall be evaluated out of 100 marks and student should secure at least 40 marks to earn full credits of that course.

### **Evaluation Pattern:**

Each course carrying 100 marks shall be evaluated with Continuous Assessment (CA) and University Evaluation (UE) mechanism. Continuous assessment shall be of 20 marks while University Evaluation shall be of 80 marks. To pass in the course, a student has to secure minimum 40 marks provided that he should secure minimum 32 marks in University Evaluation (UE). CA shall be based on internal tests (minimum 2 for 15 marks). In addition, for remaining 5 marks a teacher may assign various activities such as home assignments, 3 tutorials, seminars, presentations, group discussion etc, to the students and evaluate accordingly.

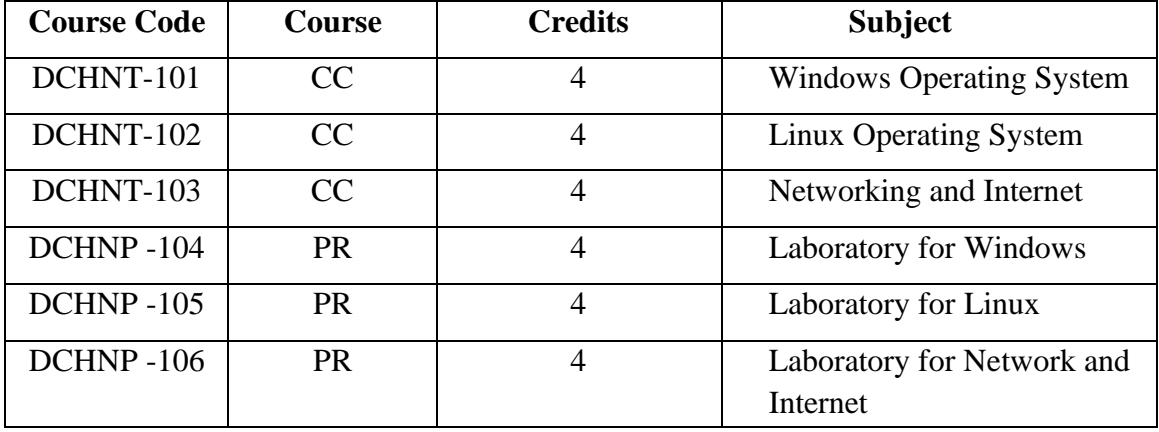

## **Syllabus Structure**

### **Course Code: DCHNT – 101 Windows Operating System**

### **Number of Lectures:** 64 **Total Credits: 04 Total Credits: 04**

### **Objective:**

- $\triangleright$  To know about working of networking models, addresses, transmission Medias and Connectivity devices.
- ➢ To acquire information about network security and cryptography.

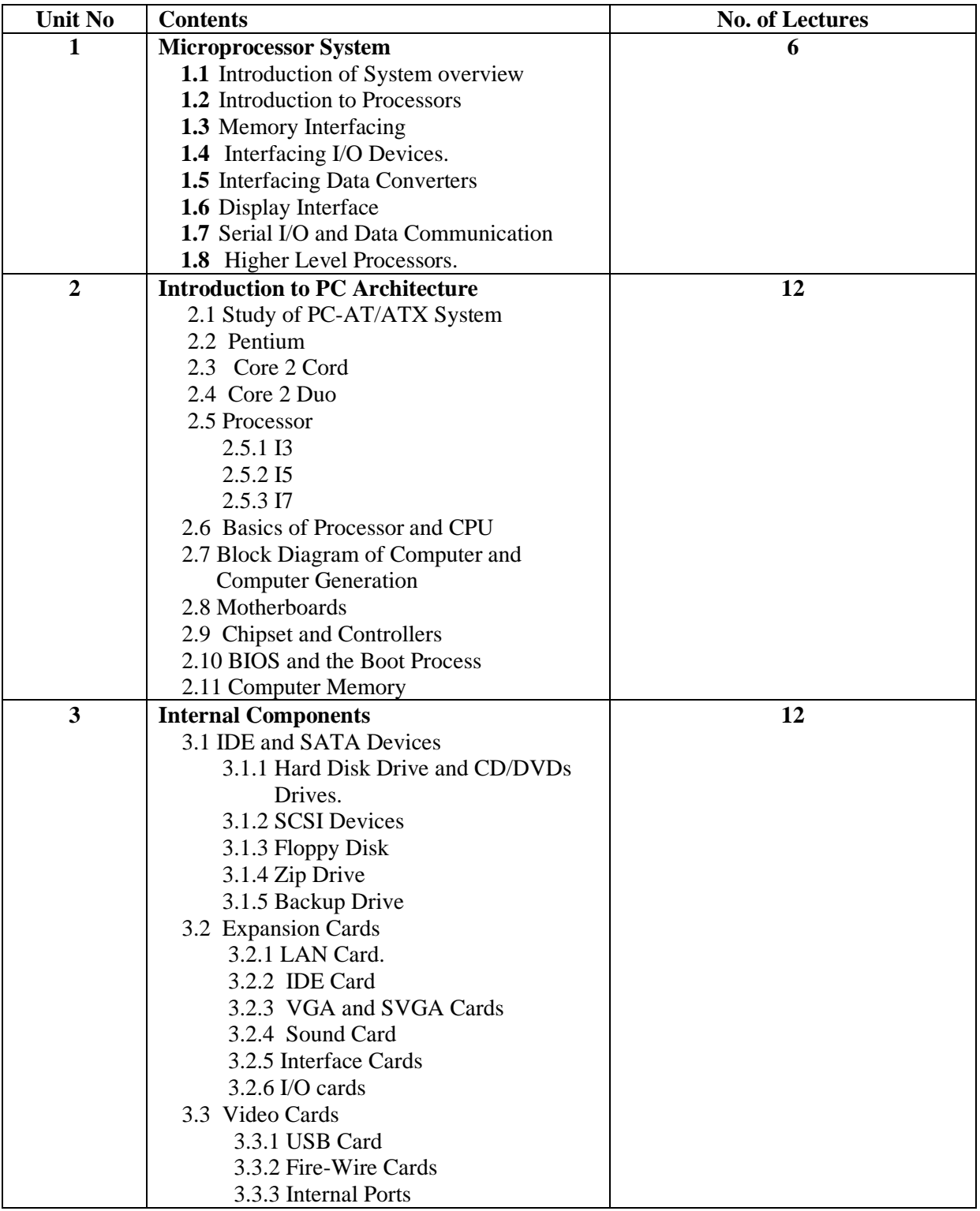

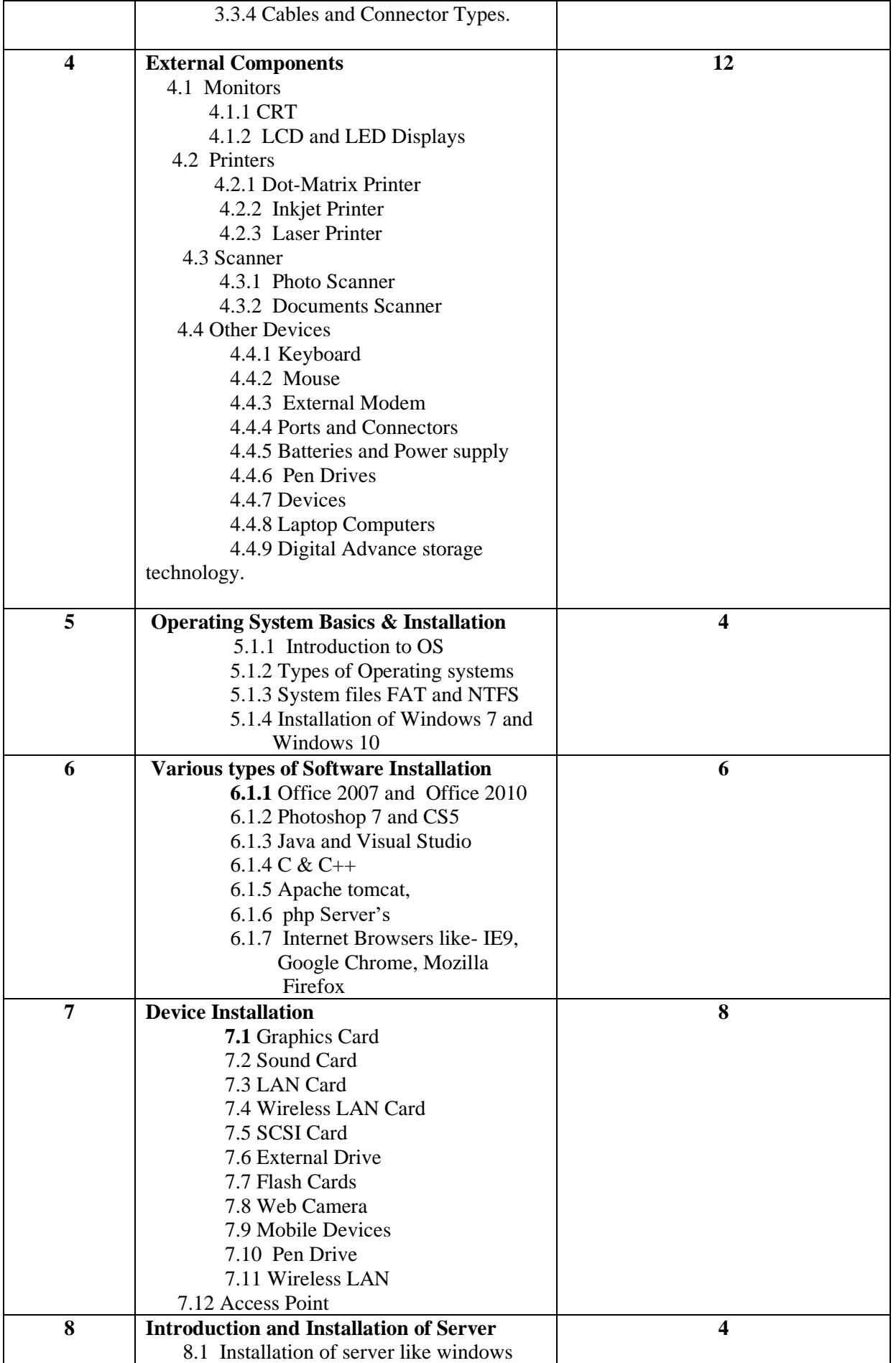

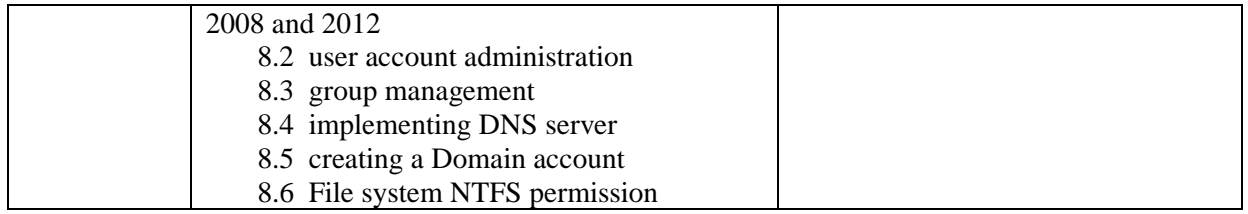

### **References:**

- ➢ Introduction to Operating System by E Krogh.
- ➢ Windows Operating System Fundamentals: Microsoft Technology Associate.
- ➢ Operating System by Steven Hand.

### **Course Code: DCHNT – 102 Linux Operating System**

### **Number of Lectures: 60 Total Credits: 04**

### **Objective:**

- ➢ To know about installation of Linux Operating System.
- ➢ To know working with GNOME and KDE.
- $\triangleright$  To know about the Linux Services

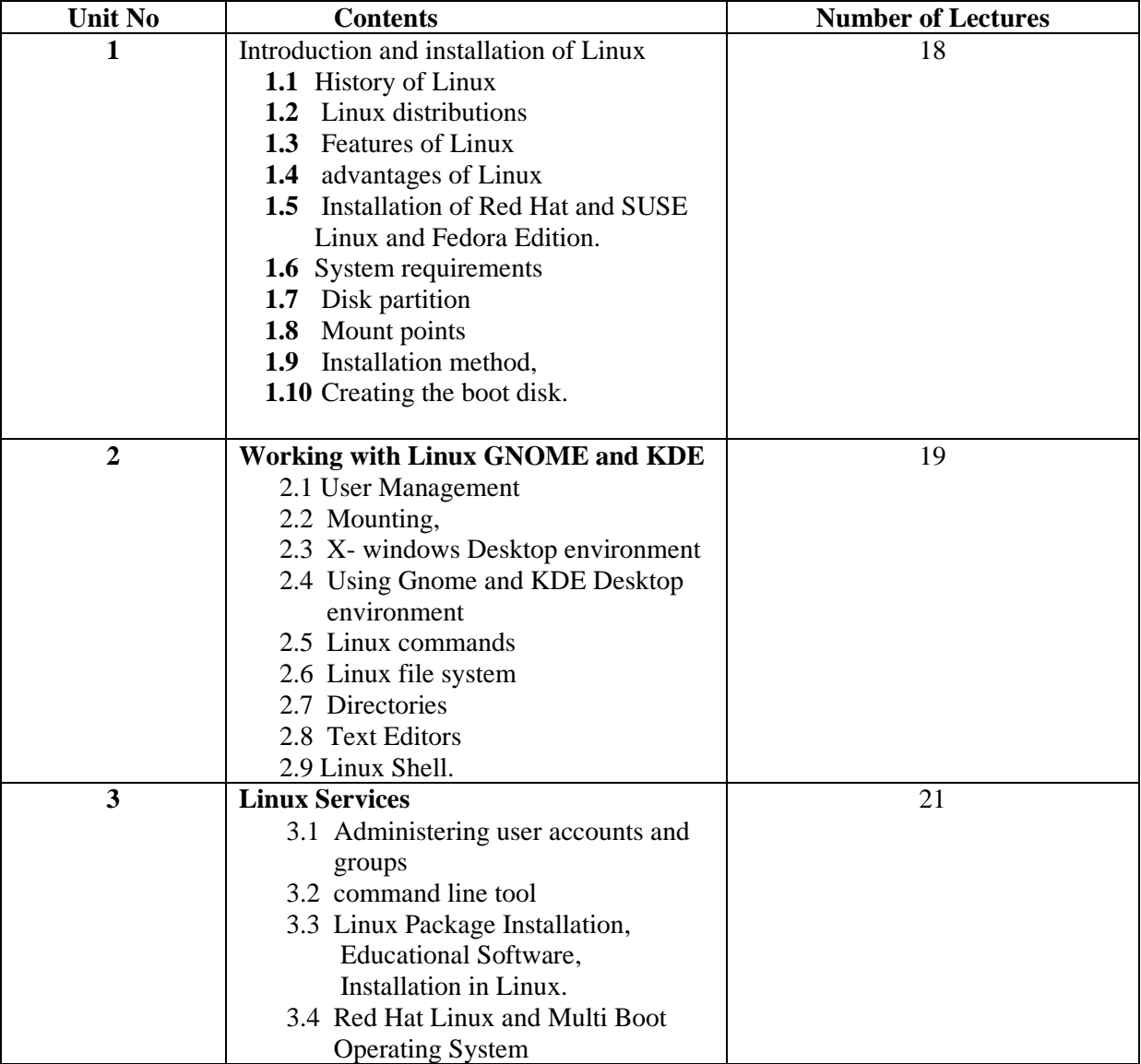

### **References:**

- ➢ Understanding the Linux kernel by Daniel P. Bovet
- ➢ Complete Reference Linux by Richard Petersen

### **Course Code: DCHNT – 103**

Networking and Internet

Number of Lectures: 60 Total Credits: 04

### **Objective:**

- $\triangleright$  To know about working of networking models, addresses, transmission medias and Connectivity devices.
- ➢ To acquire information about network security and cryptography.
- ➢ To know about Network Administration.
- ➢ To know about network security in Windows and Linux operating System.

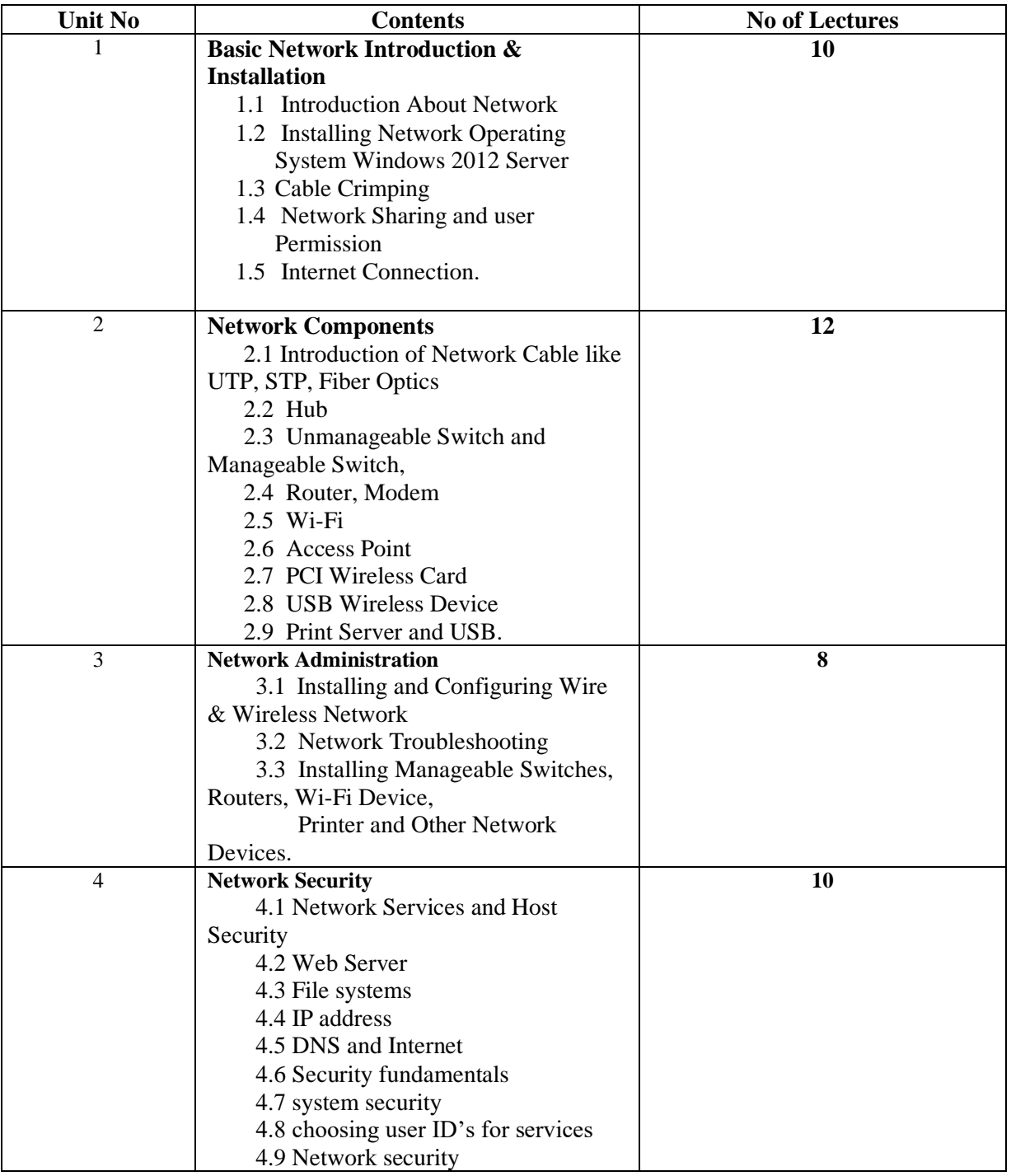

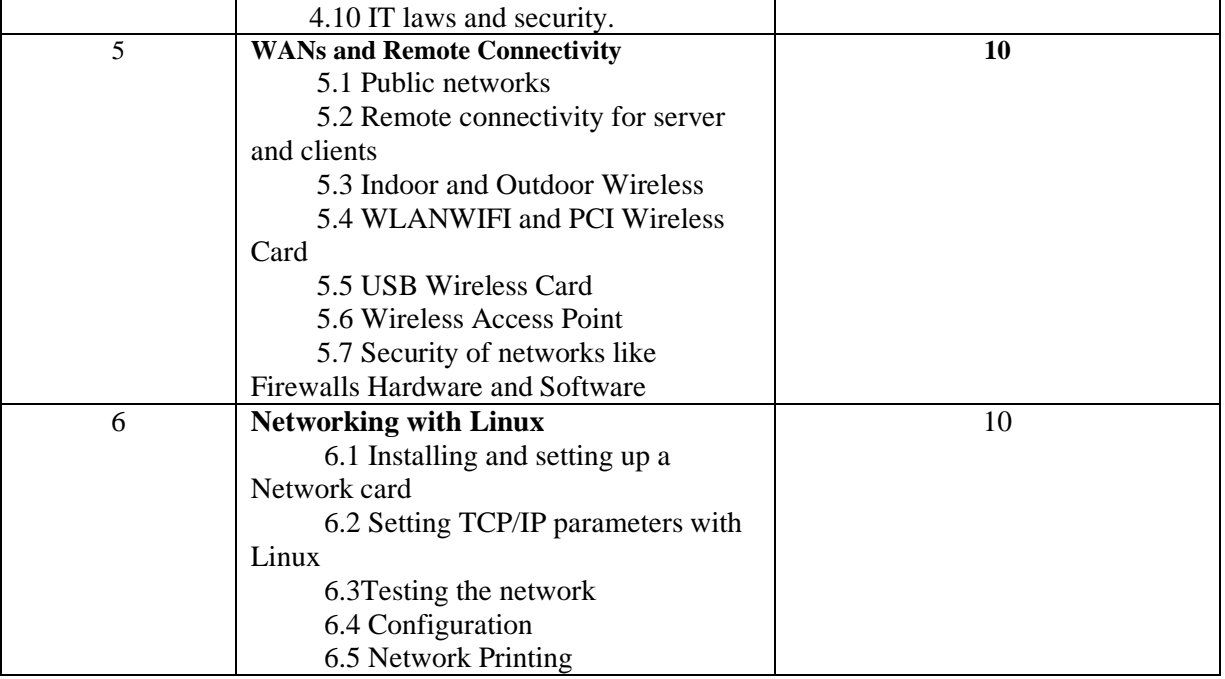

References:

- ➢ Computer Network by Ashish Kumar
- ➢ TCP/IP protocol by W. Richard Stevens
- ➢ Internetworking with TCP/IP Douglas E. Comer.

### DCHNP -104 Laboratory for Windows **Practical Assignments Total Credits: 04**

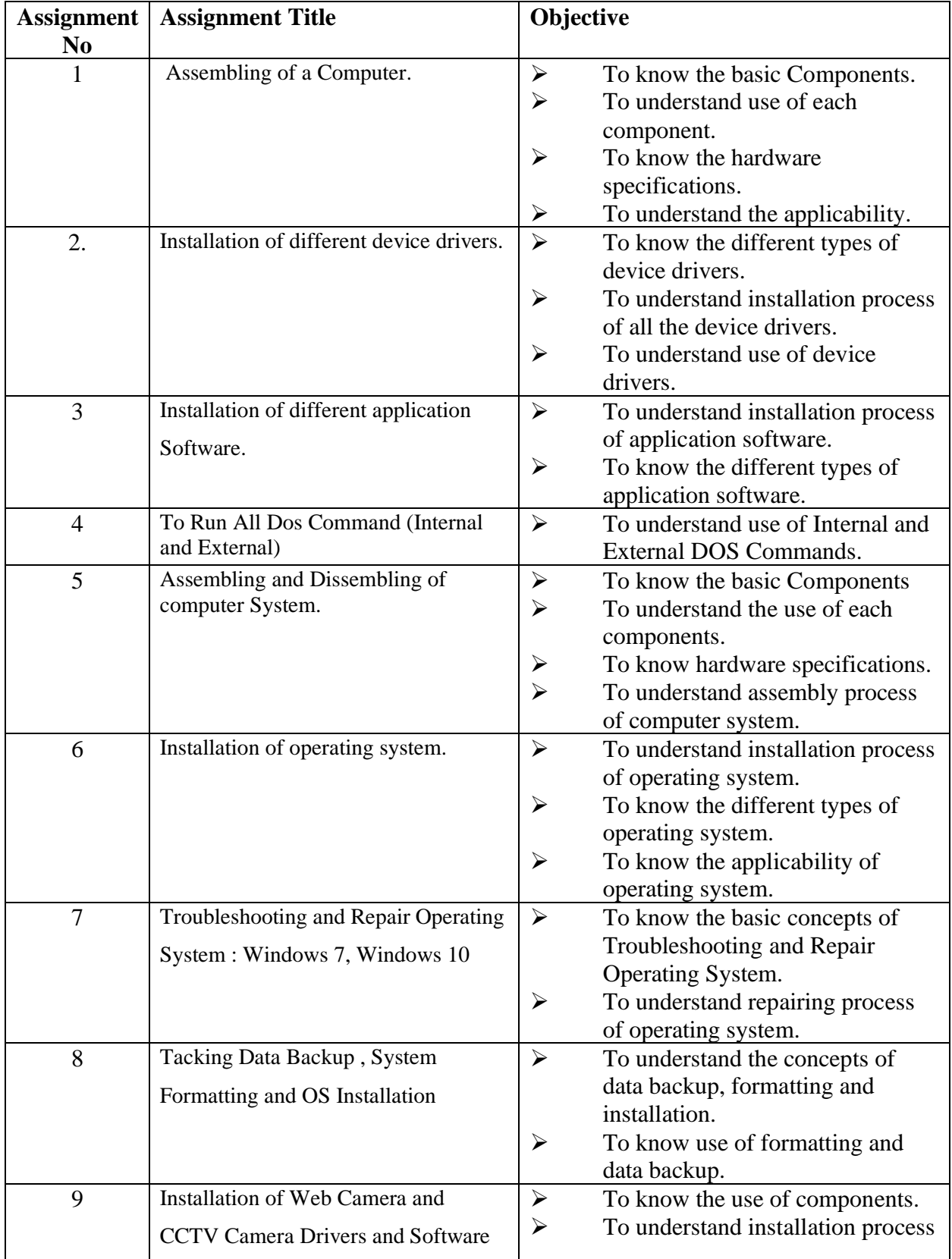

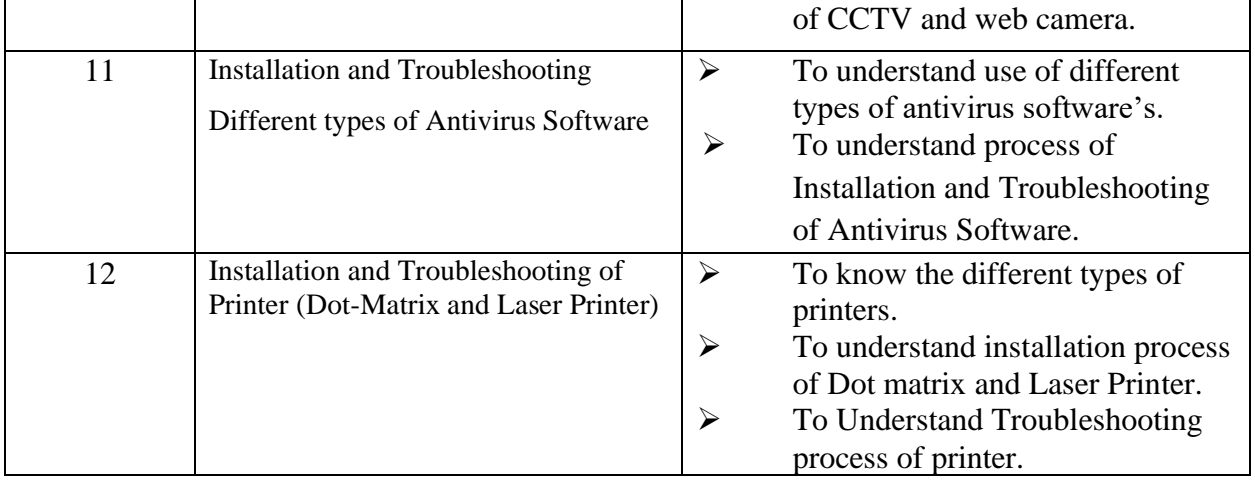

### DCHNP -105 Laboratory for Linux **Practical Assignments Total Credits :04**

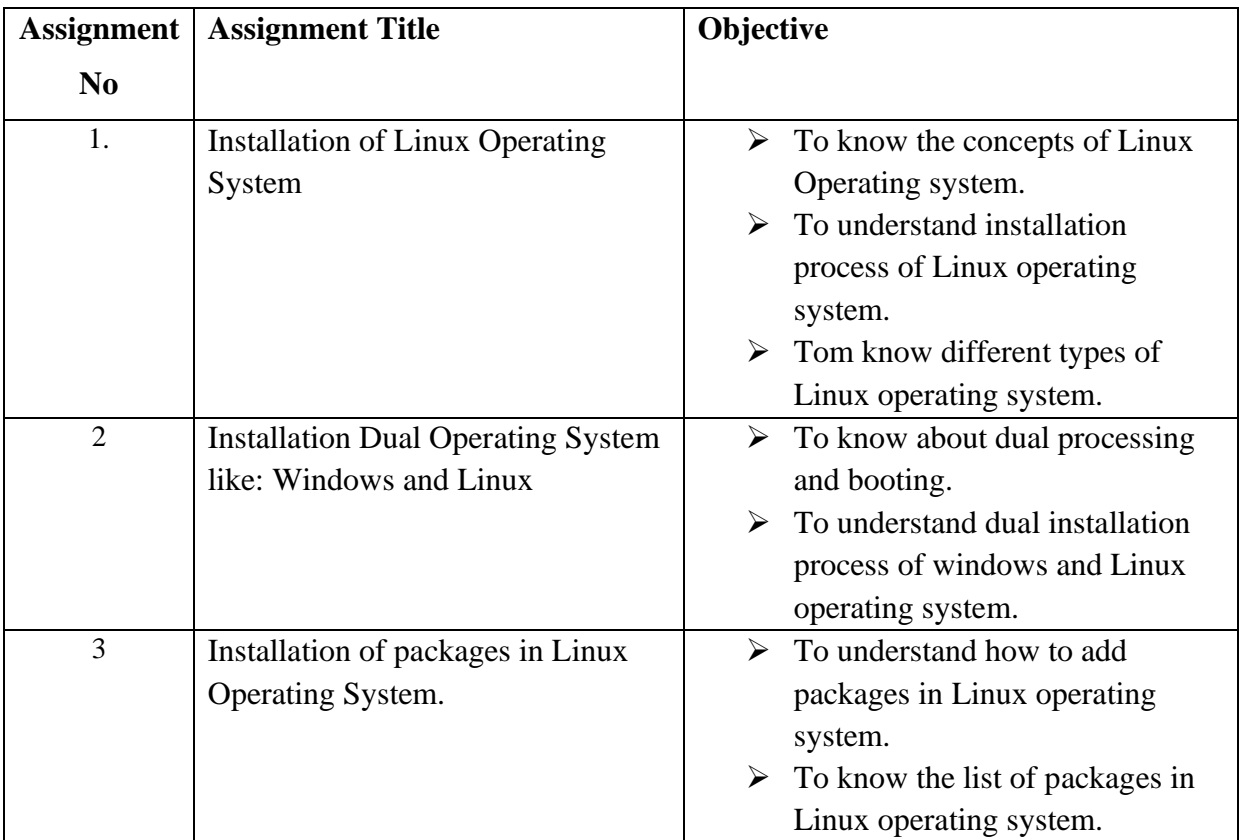

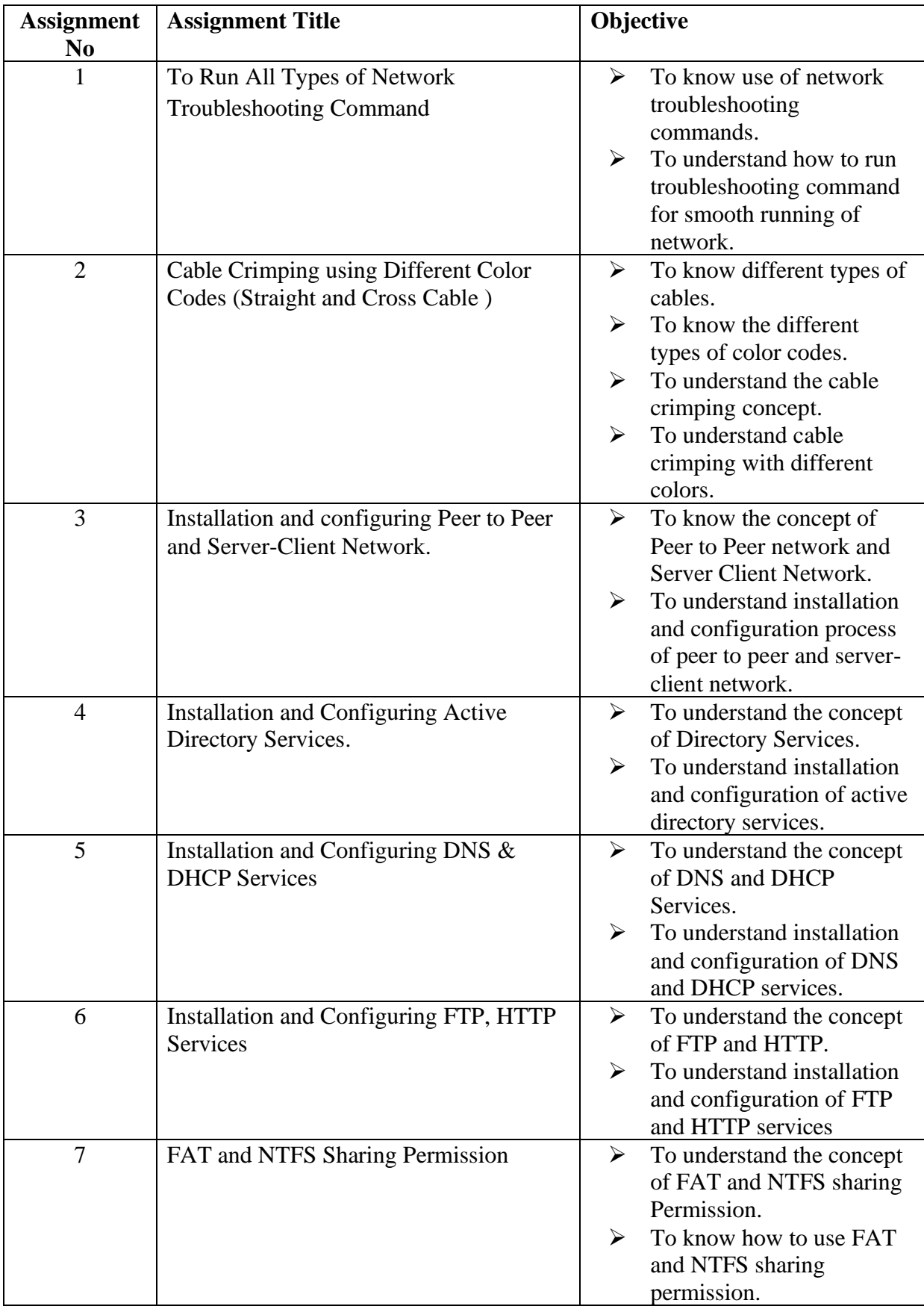

### DCHNP -106 **Laboratory for Network and Internet Practical Assignments**

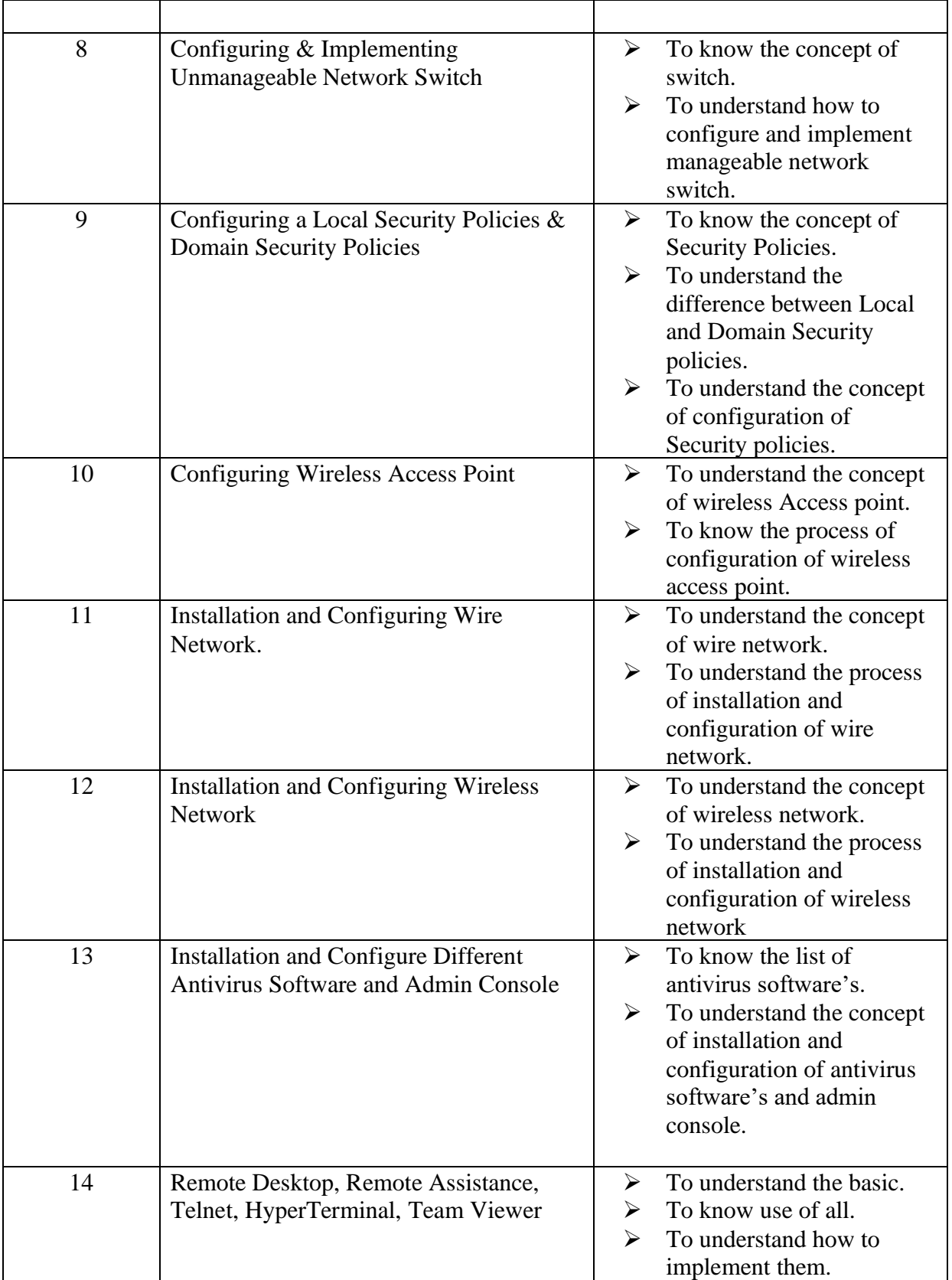